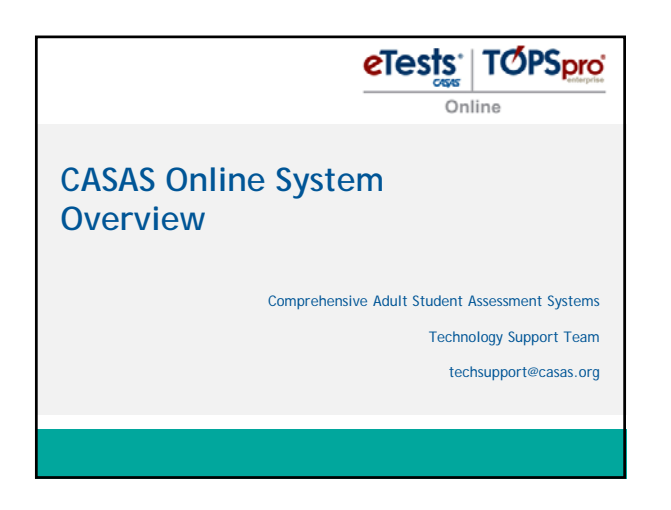

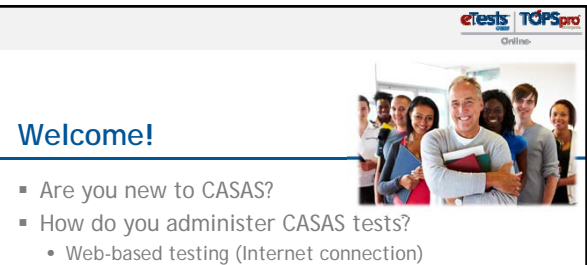

© 2015 CASAS. All rights reserved. **2**

- 
- Computer-based testing (local installation)
- Paper-based testing (local inventory)
- Combination

## elests | Táps<sub>p</sub>

## **Agenda**

- 1. CASAS Online is '4' You!
- 2. '4' basic steps to using CASAS Online
- 3. '4' basic steps to implementing CASAS Online

© 2015 CASAS. All rights reserved. **3**

4. Resources

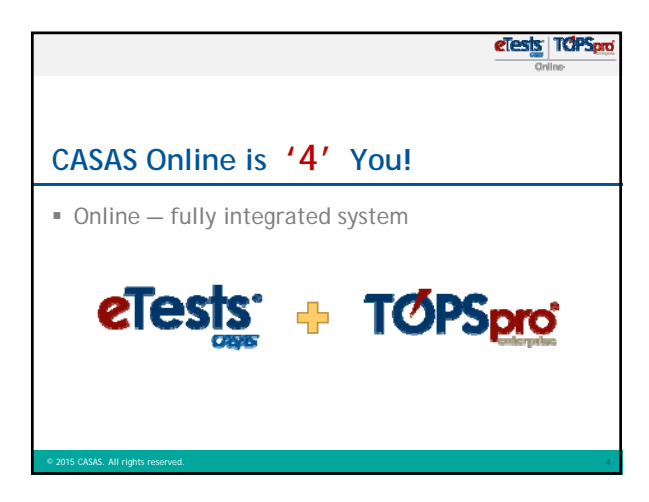

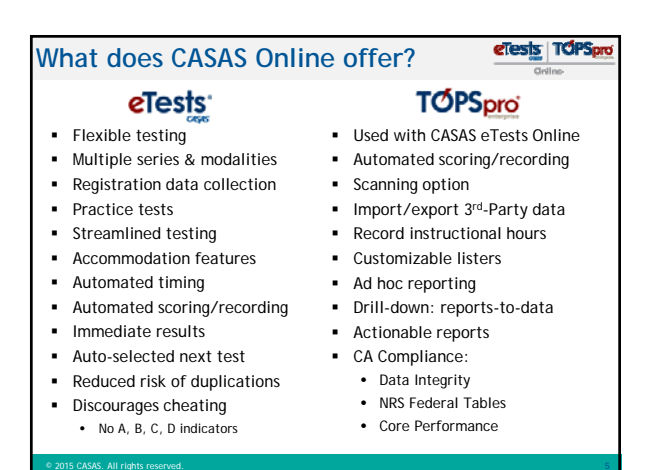

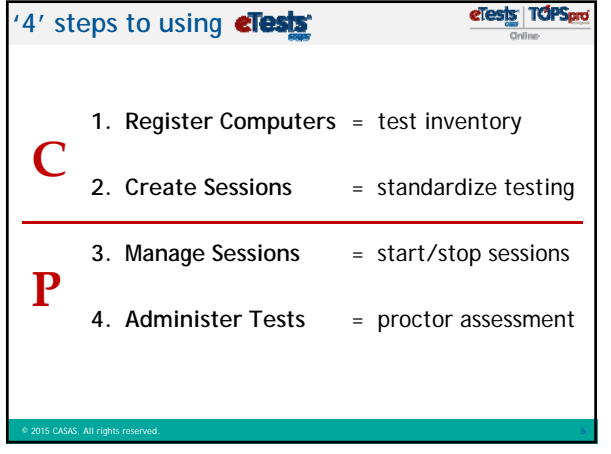

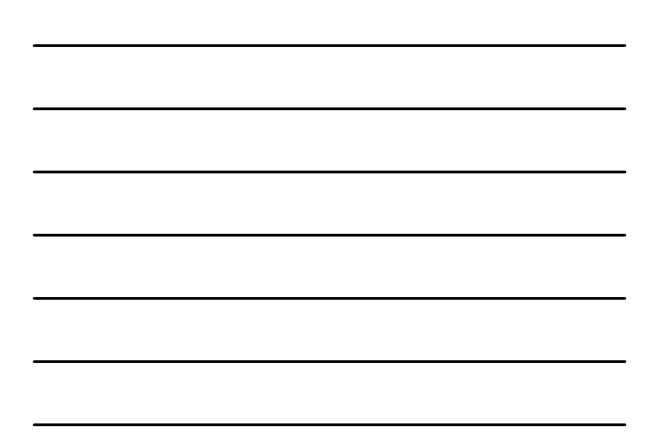

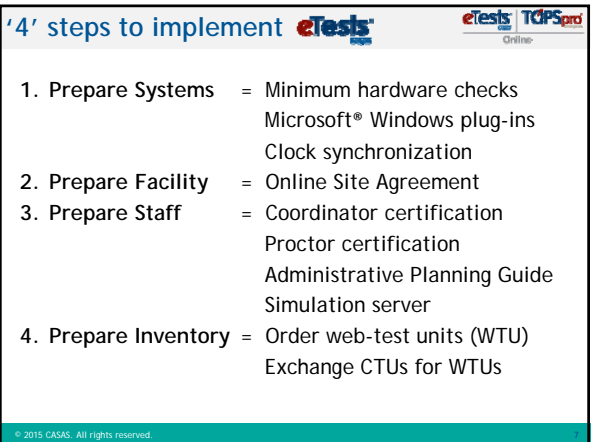

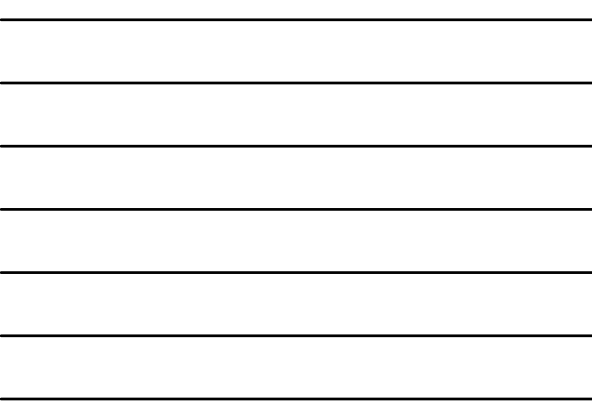

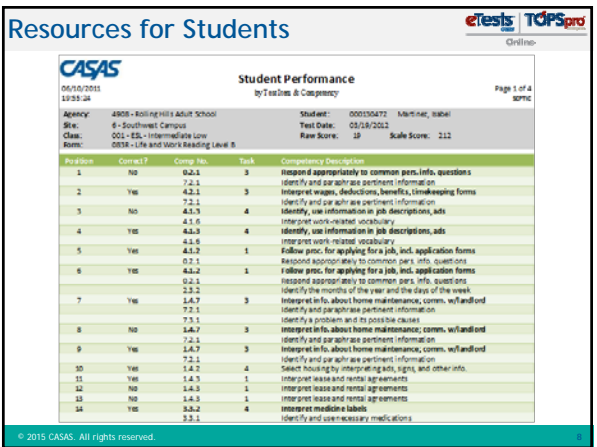

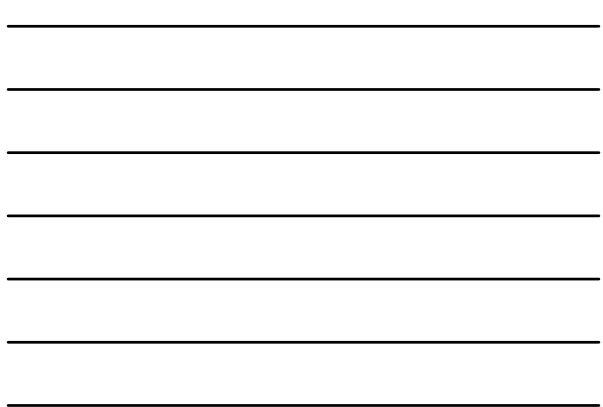

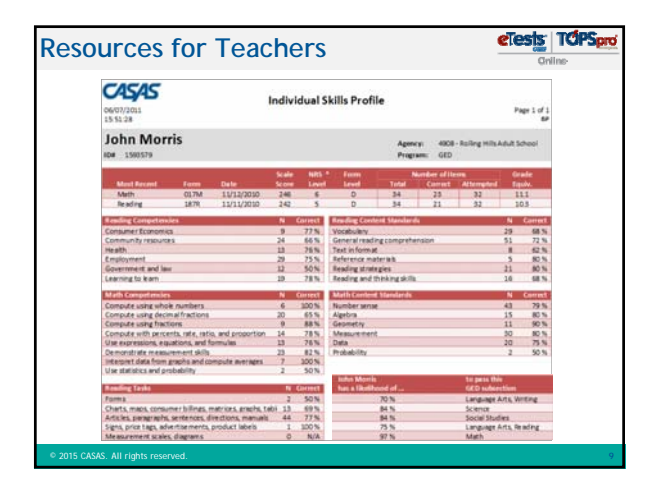

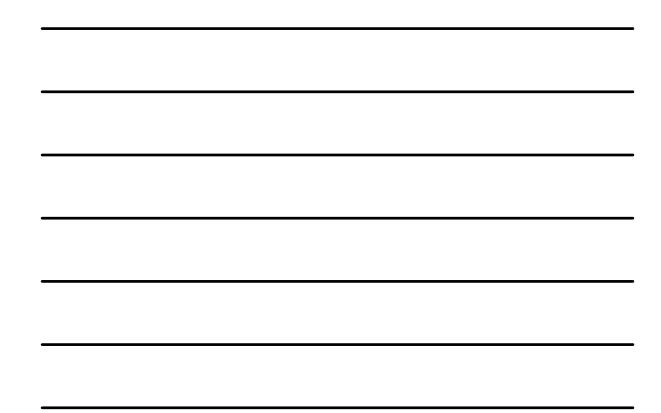

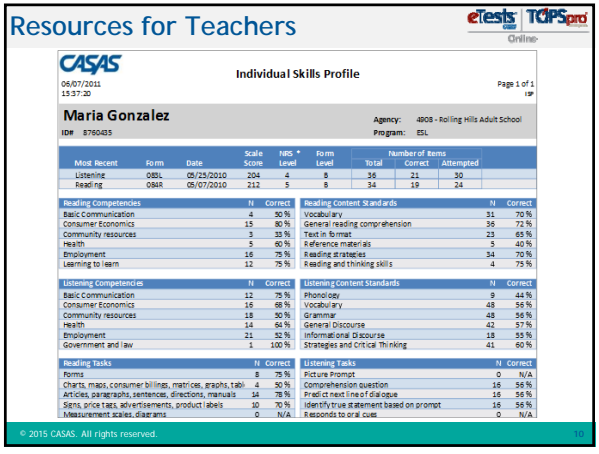

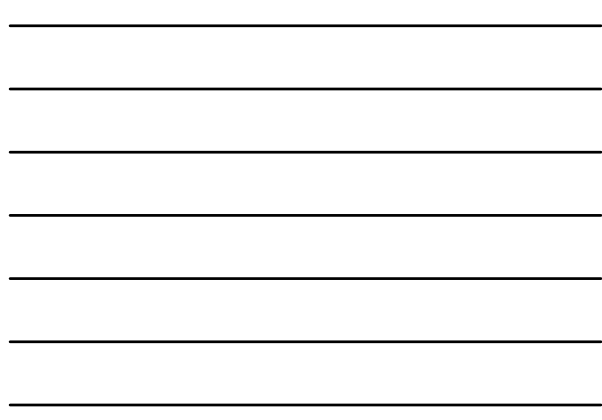

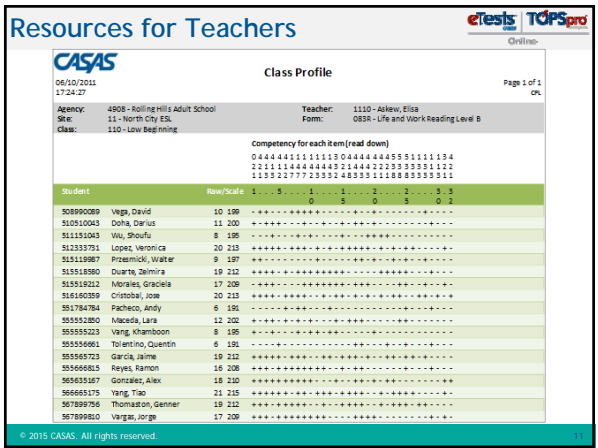

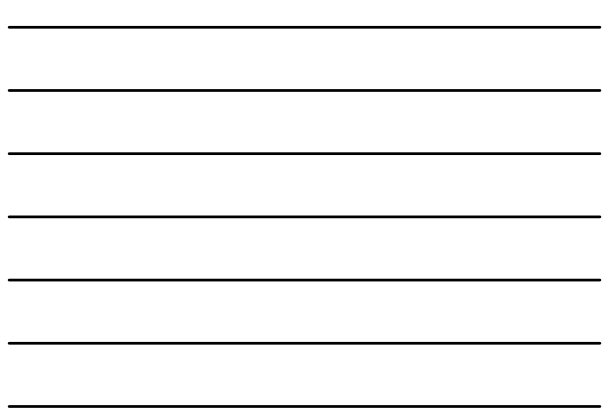

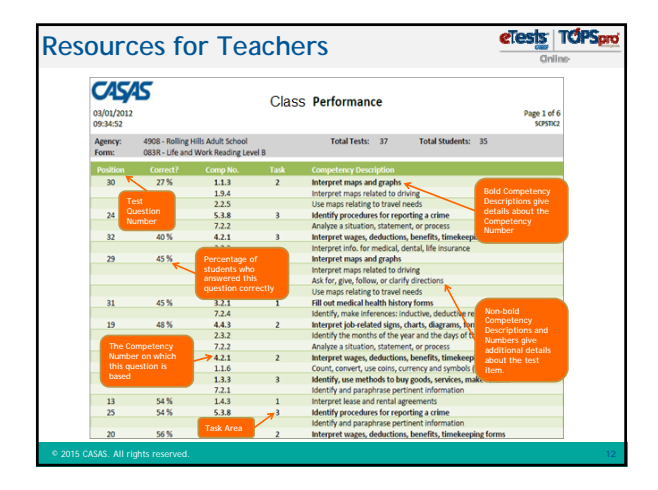

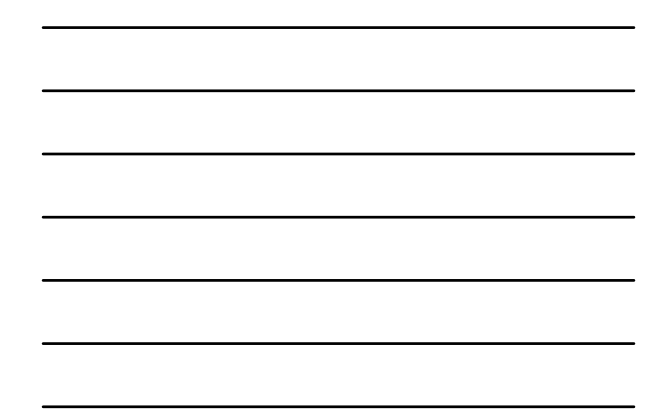

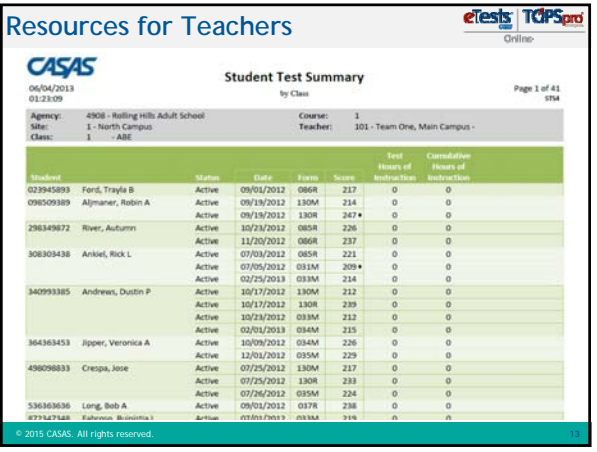

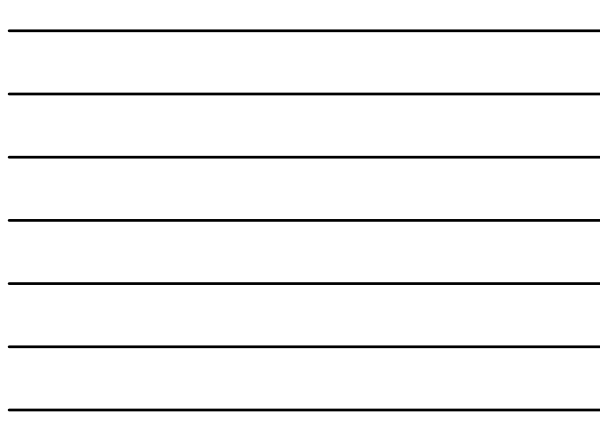

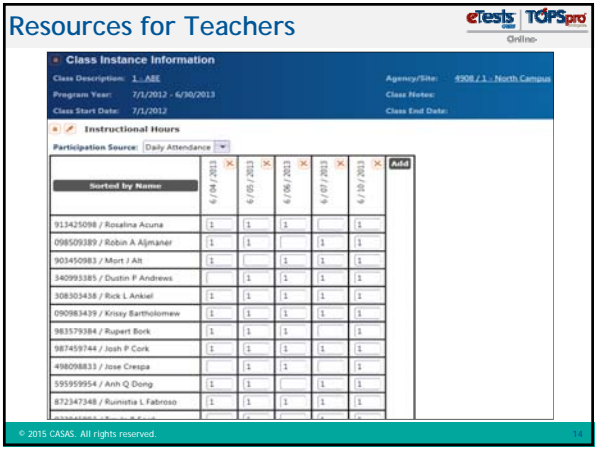

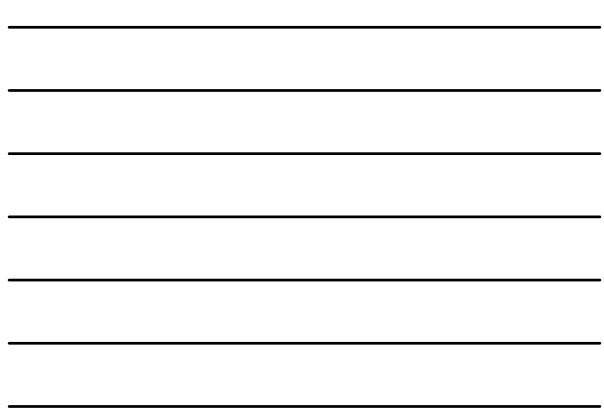

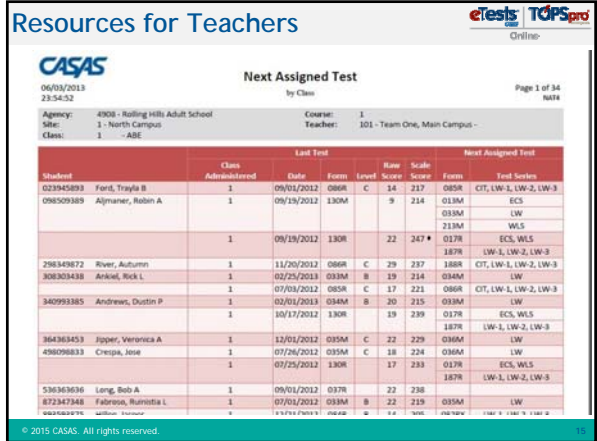

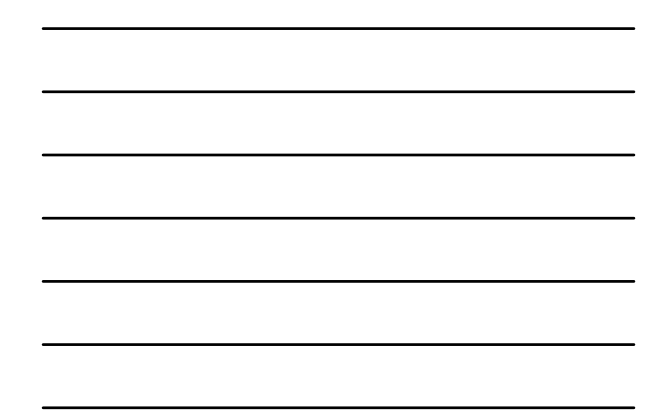

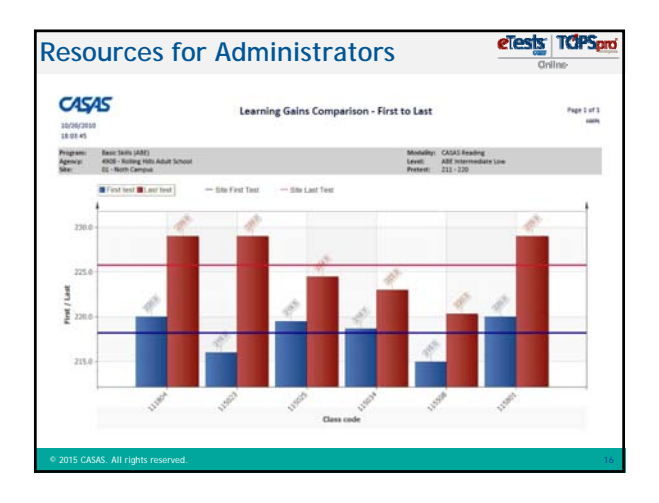

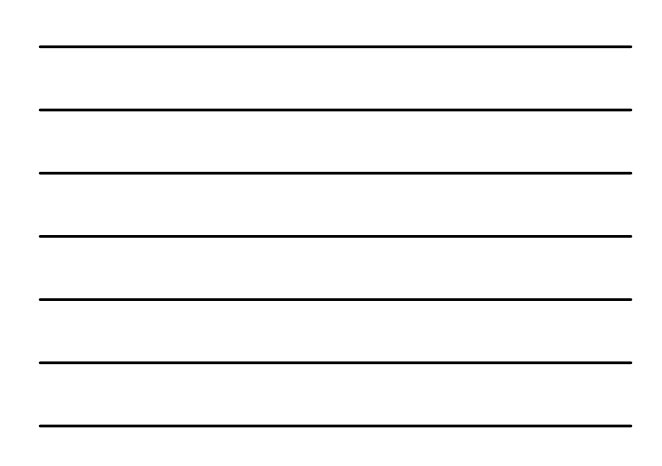

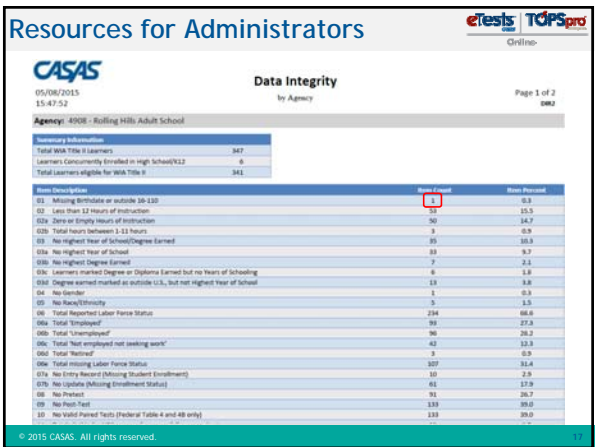

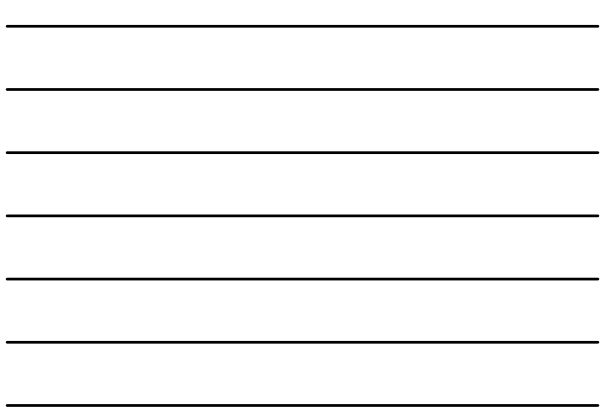

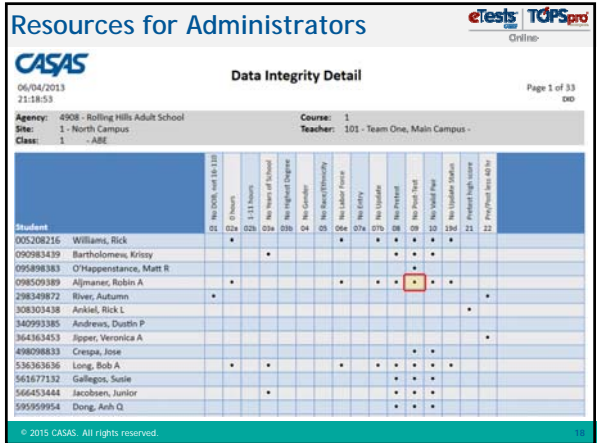

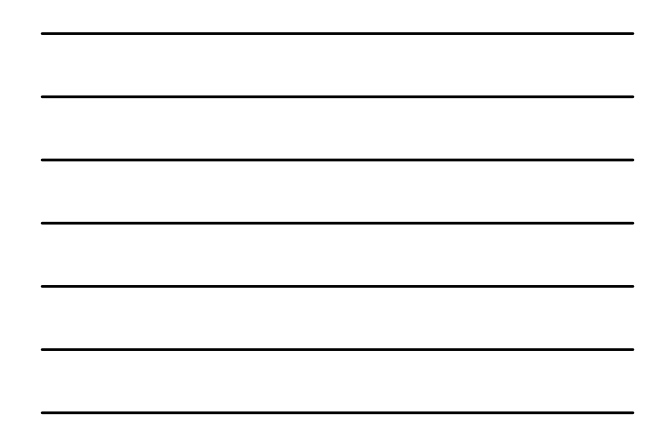

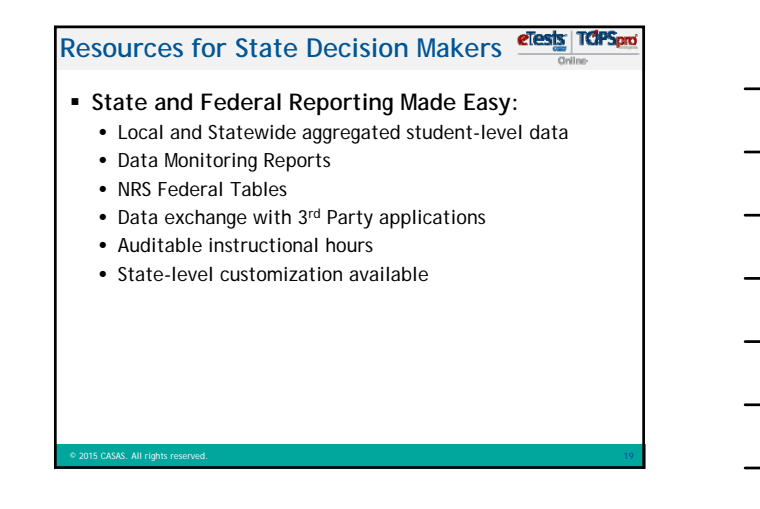

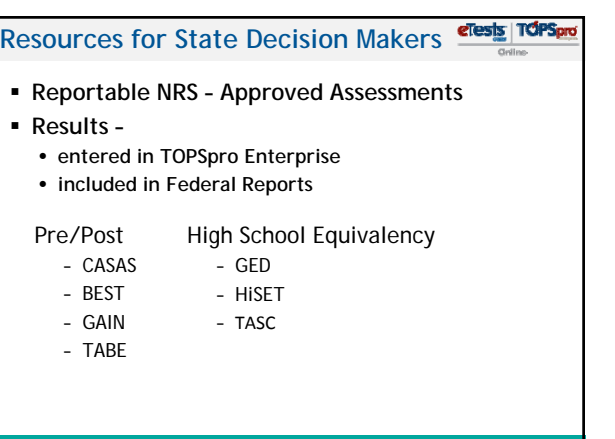

© 2015 CASAS. All rights reserved. **20**

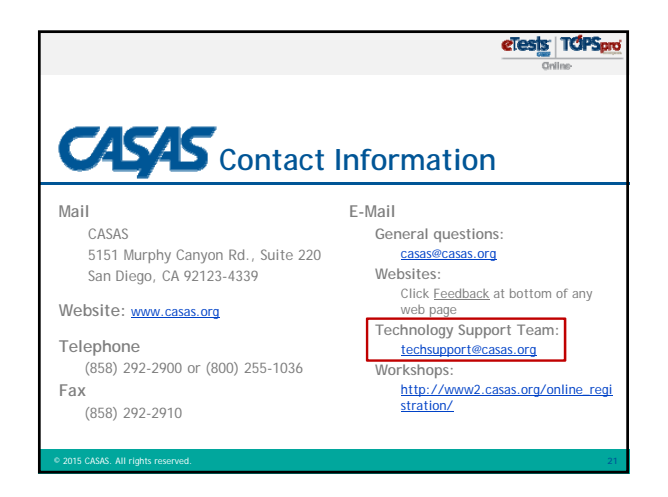

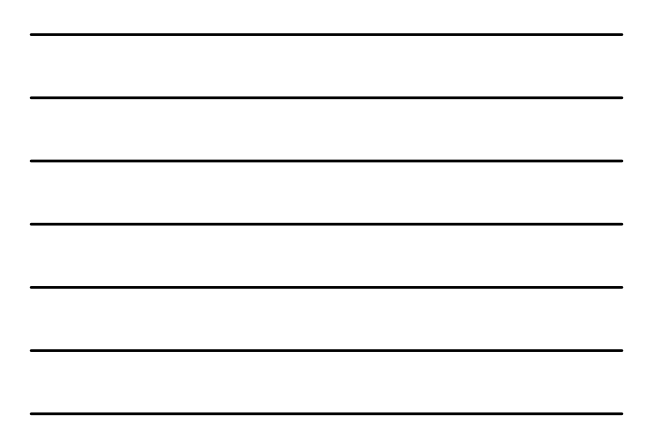

eTests | TCPSpro

## **Thank You for Attending!**

- Be sure to visit the **CASAS website** at www.casas.org
- **Follow us on Twitter <b>b** twitter.com/CASASsystem</u> and use the hashtag #casassi2015 to tweet updates, photos, and stories.
- Keep in touch with Facebook **F**acebook.com/CASASsystem use<br>the hashtag #casassi2015 to share photos and post stories.

© 2015 CASAS. All rights reserved. **22**

**Visit us on the CASAS X** YouTube Channel.